- 13 ISBN 9787115184702
- 10 ISBN 7115184704

出版时间:2008-8

 $1 \quad (2008 \quad 8 \quad 1)$ 

页数:524

版权说明:本站所提供下载的PDF图书仅提供预览和简介以及在线试读,请支持正版图书。

## www.tushu000.com

SQL Server Microsoft SQL Server (Enterprise Manager), enterprise Manager), enterprise manager (enterprise manager),  $\epsilon$  $\operatorname{SQL}$  Server  $\operatorname{SQL}$  Server

SQL Server<br>SQL Server

Transact-SQL

SQL Server SQL Server

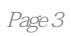

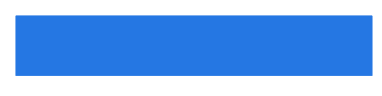

ZJCXC CSDN MS SQL Server 2004—2007 SQL Server MVP n MS SQL Server<br>SQL Server 2000 MS SQL Server

1 SQL Server 1.1 SQL Server 1.2 SQL Server 1.3 1.4 1.5 Desktop Engine 1.5.1 MSDE 2000  $1.52$  MSDE  $2000$   $1.53$  MSDE  $2000$   $1.54$  MSDE  $2000$   $1.55$ 1.6 SQL Server Service Pack 1.6.1 SQL Server 1.6.2 SQL Server Service Pack 4 1.6.3 SQL Server Service Pack 4 1.6.4 SQL Server Service Pack 4 1.7 SQL Server 1.8 1.9 SQL Server  $1.9.1$   $1.9.2$   $2$   $2.1$   $2.2$  $2.2.1$   $2.2.2$   $2.2.3$ 2.2.4 the contraction in the 2.3 the 2.3.1 default language 2.3.2 SET DATEFIRST 2.3.3 SET DATEFORMAT 2.3.4 SET LANGUAGE 2.4 日期格式化与日期推  $241$   $242$   $243$   $25$  $251$   $252$   $253$   $26$  $261$   $262$   $263$  $31$   $32$   $321$   $322$ T-SQL 32.3 32.4 32.5 32.6 3.3 3.31 3.3.2 SELECT 3.3.3  $334$   $34$   $34$  $343$  IP  $35$   $351$  $352$  /  $353$   $354$  $3.55$   $3.6$   $T-SQL$   $3.61$   $T-SQL$  $362$  3.63  $363$   $364$   $T-SQL$ 问题 3.7 text与ntext字段处理 3.7.1 text与ntext数据的存储 3.7.2 管理text与ntext数据 3.7.3 text与ntext字段的复制和合并 3.7.4 text与image字段转换 3.7.5 ntext字段  $REPLACE$  4 4.1 4.1 4.1.1 4.1.2 UNICODE 4.1.3 4.1.4 4.1.6 4.1.5 4.2.1 4.2.1 4.2.1 4.2.1 4.2.1 4.2  $41.6$   $42$   $421$   $422$  $5$  5.1 5.1 IDENTITY 5.1.2 ROWGUIDCOL  $5.2$   $5.21$   $5.2.2$   $5.23$   $5.3$  $\begin{array}{cccc} 5 & 51 & 51 & 511 & 10 \text{ENTITY} & 51.2 & \text{ROWG} \\ 531 & 532 & 533 & 54 & 541 \end{array}$  $542$   $543$   $543$   $544$ 6 1 6.1 6.1.1 NULL 6.1.2 6.1.3 UNION UNION ALL 6.1.4 6.1.5 6.1.6 6.1.6  $62$   $621$   $622$  $623$  6.24 6.3  $631$   $632$   $633$   $634$  $6.35$  6.4  $6.4$  6.4.1  $6.42$  $643$  7 7.1 7.2 7.2 7.2.1 TOP N 7.2.2 7.2.3 7.2.4 SQL Server 2.3 500 and 3.3 to 3.3.1 and 3.3.1 and 3.3.1  $7.31$ 7.32 8 8 81 81.1  $81.2$  81.3  $81.4$  81.5  $82$  $821$   $822$   $823$   $824$ 8.2.5 8.2.6 8.2.7 8.2.8 8.3  $831$   $832$  9 9.1 9.1.1 9.1.2 OPENROWSET OPENDATASOURCE 9.1.3 9.2 9.2 2 9.2.1 9.2.2 BCP BULK INSERT 9.3 9.3.1 9.3.2 BCP BULK INSERT 9.3.3 9.4 在客户端实现SQL Sever数据导入与导出处理 9.4.1 在Access数据库中实现与SQL Server之间的数据  $9.4.2$  OLE DB SQL Server  $9.4.3$ 现SQL Server数据导入与导出处理的一些说明 9.5 在数据库中存取文件 9.5.1 SQL Server中的文  $9.5.2$  10 10.1 10.1 10.1.1  $101.2$  10.2  $102$  $1022$   $1023$   $103$  $11 \t11.1$   $11.1 \t11.1$  $11.1.2$   $11.1.3$   $11.1.4$  $11.1.5$  11.1.6  $11.1.6$  $11.21$   $11.22$   $11.3$  $11.10$ <br>  $11.21$ <br>  $11.31$ <br>  $11.32$ <br>  $11.33$ <br>  $11.33$ <br>  $11.33$ <br>  $11.33$ <br>  $11.33$  $11.34$  11.3.5  $11.36$  $11.37$  11.4  $11.4$  11.4 1  $11.42$   $11.43$ 11.44 12 12 121 SQL Server 12.1.1 TDS 12.1.2 Net-Library 12.1.3 Net-Library 12.2  $12.21$   $12.22$   $12.23$   $12.3$  $12.4$  SQL Server  $12.4.1$   $12.4.2$  SSL  $12.5$   $12.51$   $SQL$   $12.52$  $12.5.3$  13  $13.1$   $13.1$ 1222 1241<br>
1251 1242 1251 131.1<br>
131.2 132.1<br>
132.1<br>
132.1<br>
132.1<br>
132.1<br>
132.1<br>
132.1<br>
132.1<br>
132.1<br>
132.1<br>
132.1<br>
132.1<br>
132.1<br>
132.1<br>
132.1<br>
132.13.1<br>
132.1<br>
132.1<br>
132.1<br>
132.1<br>
132.1<br>
132.1<br>
132.1<br>
132.1<br>
132.1<br>
132.1  $132$  and  $1321$  $13.22$   $13.2.3$   $13.2.3$ UNICODE UNICODE  $1325$   $1326$  $133$  and  $1331$  and  $1332$ char varchar nchar nvarchar 13.3.3 13.3.4 13.3.4  $13.3.5$  SQL Server  $14$   $14.1$ 14.1.1 14.1.2 14.1.3 14.1.4 14.2 14.2.1 14.2.2 14.2.3 14.2.4 15 SQL Server 15.1 SQL Server 15.1.1 15.1.2 15.1.3 SQL Server 15.1.4 15.1.5  $15.1.6$   $15.2$   $15.2$   $15.2$   $15.2$   $15.2$   $15.2$   $15.2$   $15.2$   $15.2$   $15.2$   $15.2$   $15.2$   $15.2$   $15.2$   $15.2$   $15.2$   $15.2$   $15.2$   $15.2$   $15.2$   $15.2$   $15.2$   $15.2$   $15.2$   $15.2$   $15.2$   $15.2$   $15.2$   $15.2$   $15.2$   $1$  $15.22$   $15.23$   $15.23$  $15.3$   $15.31$   $15.32$ 重程度 15.3.3 使用@@ERROR的疑难解答 15.3.4 XACT\_ABORT与RAISERROR的疑难解答  $15.4$   $15.4.1$   $15.4.2$ 1543  $1543$   $1553$   $1551$   $1552$   $1553$  $15.51$   $15.5.2$   $15.5.3$  $15.54$   $15.55$   $15.56$ 

1 SQL Server 1.3 SQL Server SQL Server  $SQL$  Server

SQL Server SQL Server 2000  $\begin{array}{lll} \text{SQL Server} & \text{2000} \\\text{\small\ddots}\end{array}$  $\begin{tabular}{ll} \bf 1.33337 & \begin{tabular}{ll} \bf 2.3448 & \bf 3.3587 & \bf 4.3587 & \bf 5.3587 & \bf 6.3587 & \bf 7.3587 & \bf 8.3587 & \bf 9.3587 & \bf 1.3587 & \bf 1.3587 & \bf 1.3587 & \bf 1.3587 & \bf 1.3587 & \bf 1.3587 & \bf 1.3587 & \bf 1.3587 & \bf 1.3587 & \bf 1.3587 & \bf 1.3587 & \bf 1$ SQL Server SQL Server

SQL Server

SQL Server

SQLServer7. 0<br>SQLServer.com<br>SQLServer SQL Server SQL Server

 $\begin{array}{lll} \text{I} \text{T} & \text{?} & \text{SQL Server 2000} \end{array} \end{array} \qquad \begin{array}{lll} \text{SQL Server} \end{array}$ 

## $\begin{array}{ccccc} 1 & & & & & 1 & 1 \\ 2 & & & & & \\ 3 & & & & \\ 4 & & & & \\ 5 & & & & \\ 6 & & & & \\ 7 & & & & \end{array}$  $2<sub>z</sub>$ 3、书内容还不错,正在学习中...  $4<sub>1</sub>$  $5\,$  $6\,$  $\operatorname{sql}$  $8<sub>2</sub>$ 9、非常好,非常适合我  $\frac{10}{11}$  $11$ 12、这本书适合有一定T-SQL语言能力的人,只要很基础的就可以,看了几章,真的是非常棒,像以  $13$ 14 1 CSDN  $\begin{array}{r@{\quad}l} \text{SQL} \\ \text{SQL} \\ \text{SQL} \text{Server} \text{2005/2008} \end{array} \qquad \begin{array}{r@{\quad}l} \text{SQL} \\ \text{SQL} \text{Server} \text{200} \end{array}$ SQL Server 2005/2008

- $15$ 16 accession and accessive and accessive and accessive and accessive and accessive and accessive and accessive and accessive and accessive and accessive and accessive and accessive and accessive and accessive and accessive
- $\frac{17}{18}$  SQL
- $18$

本站所提供下载的PDF图书仅提供预览和简介,请支持正版图书。

:www.tushu000.com